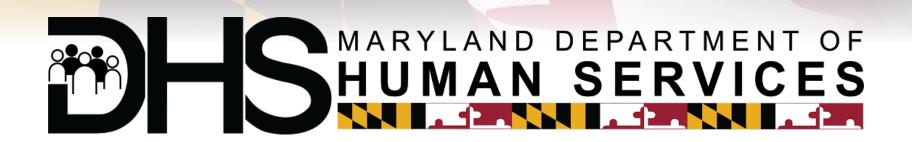

# Youth CAMP Clearance System (YCCS)

**Training Slide Deck – Camp Employees / Volunteers** 

**April 26, 2017** 

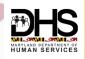

#### myDHR - Registration / Login

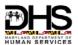

Public User registers online with myDHR and logs in to apply for summer CAMP Clearance

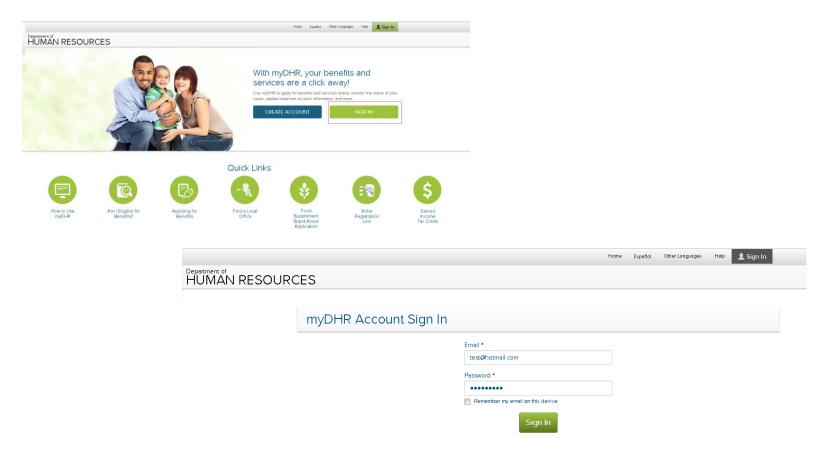

#### **Accessing Youth Camp Application**

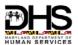

Public User registers online with myDHR and logs in to apply for summer CAMP
 Clearance>clicks on YOUTH CAMP APPLICATION button to apply for Clearance

| Department HUM | AN RESOURCES  Hello,                                                                                                    |
|----------------|----------------------------------------------------------------------------------------------------|
|                | Home Messages Applications Cases Account  Start a New Application                                                                  |
|                | Family Investment  Child Support  YOUTH CAMP Application  Hover over the buttons above for a brief description of the application. |
|                | Note: Ote: the button's processor of a other description of the application.                                                       |

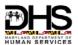

- YCCS Application Types
  - Youth CAMP Worker/Volunteer
  - Youth CAMP Personnel Administrator

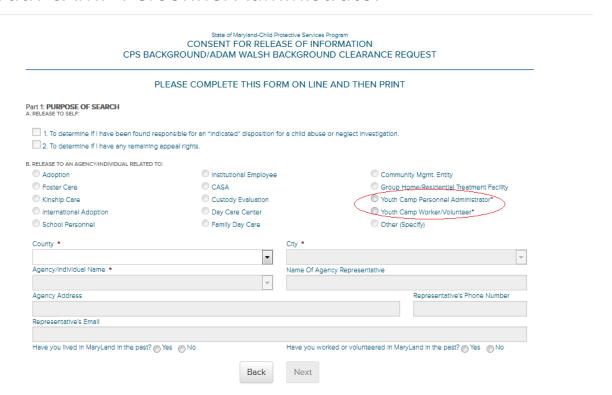

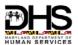

 Public User fills in the Application online>selects the CAMP County, City and the associated CAMP Site for the Youth Camp Worker/Volunteer role

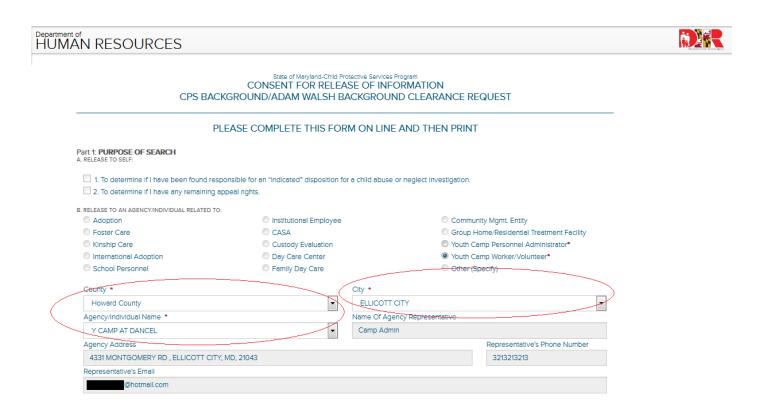

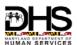

- Public User responds "Yes" or "No" to the following questions on the Application>If "Yes", user enters the duration
  - Have you lived in Maryland in the past?
  - Have you worked or volunteered in Maryland in the Past?

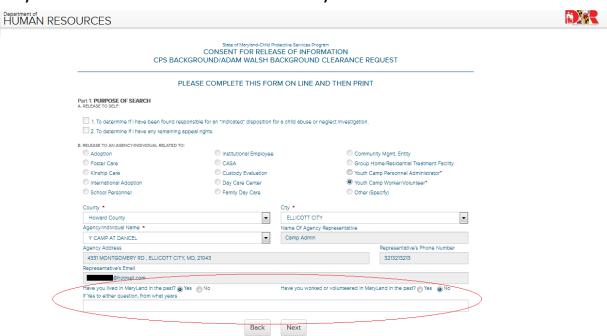

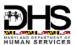

- Public User fills in the search information in Part 2 of the Application
- Public User must respond to the marital status question Are you married? on the Application>If "Yes", user enters Spouse information

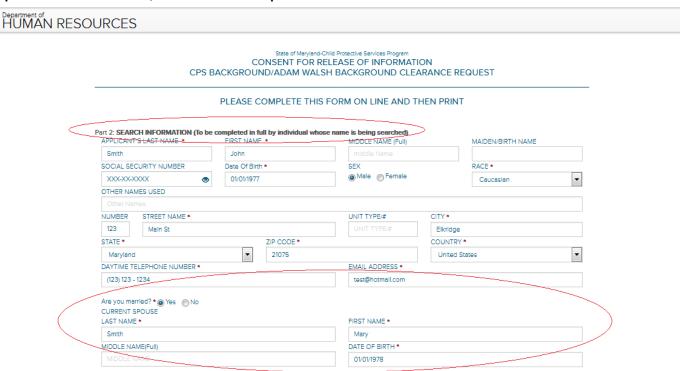

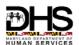

 Public User must respond to the marital status question Do you have any children? on the Application>If "Yes", user enters Children information by clicking "Add"

|                                                                           | LAST NAME *                                                     | FIRST NAME *                                    |                       |
|---------------------------------------------------------------------------|-----------------------------------------------------------------|-------------------------------------------------|-----------------------|
|                                                                           | LAST NAME                                                       | FIRST NAME                                      |                       |
|                                                                           | MIDDLE NAME(Full)                                               | DATE OF BIRTH *                                 |                       |
|                                                                           | IN OLE NAME                                                     |                                                 |                       |
| Part 2: SEARCH INFORMATION (TO<br>APPLICANT'S LAST NAME •                 | be co                                                           |                                                 | MAIDEN/BIRTH NAME     |
| Smith                                                                     |                                                                 | _                                               | 100 PT 2001 TT 200 PT |
| SOCIAL SECURITY NUMBER                                                    | EAd                                                             | d Child X Cancel                                | PACE *                |
| XXXXXXXXXXXXXXXXXXXXXXXXXXXXXXXXXXXXXX                                    |                                                                 |                                                 | Caucasian             |
| OTHER NAMES USED                                                          |                                                                 | ===                                             |                       |
|                                                                           |                                                                 |                                                 |                       |
| NUMBER STREET NAME *                                                      |                                                                 | UNIT TYPE/#                                     | aty•                  |
| 123 Mein St                                                               |                                                                 |                                                 | Elkridge              |
| STATE *                                                                   | ZIP CODE •                                                      |                                                 | COUNTRY *             |
| Maryland                                                                  | 21075                                                           |                                                 | United States         |
| DAYTIME TELEPHONE NUMBER •                                                |                                                                 | EMAIL ADDRESS *                                 |                       |
| (123) 123 - 1234                                                          |                                                                 | test@hotmail.com                                |                       |
| Are you married? • No CURRENT SPOUSE LAST NAME •  Smith MIDDLE NAME(Full) |                                                                 | PIRST NAME *  Mary  DATE OF BIRTH *  01/01/1978 |                       |
| Do you have any chidren? • (a) Yes                                        | No include adult children and children not ret NAME MIDDLE NAME | siding with you)                                | DATE OF BIRTH         |
|                                                                           |                                                                 |                                                 | - /×                  |
|                                                                           | post 7 years in Maryland.)                                      |                                                 |                       |

# Saving the New Application

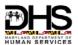

Public User completes the online Application and clicks SAVE

| Smith                  |                                      |                   | •               |                   | MIDDLE NAME (Full) |                  | MAIDEN/BIRTH NAME |   |
|------------------------|--------------------------------------|-------------------|-----------------|-------------------|--------------------|------------------|-------------------|---|
| Smith John             |                                      |                   | middle Name     |                   |                    |                  |                   |   |
| SOCIAL SECURITY NUMBER |                                      | Date Of Birth *   |                 | SEX               |                    | RACE •           |                   |   |
| XXX-XX-XXXX            | •                                    | 01/01/1975        |                 |                   |                    | Caucasian        |                   |   |
| OTHER NAMES U          | SED                                  |                   |                 |                   |                    |                  |                   |   |
| Other Names            |                                      |                   |                 |                   |                    |                  |                   |   |
| NUMBER STREET NAME *   |                                      |                   |                 |                   | UNIT TYPE/#        | CITY*            |                   |   |
| 123 M                  | lain Street                          |                   |                 |                   | UNIT TYPE/#        | Elkridge         |                   |   |
| TATE •                 |                                      | ZIP CODE *        |                 |                   | COUNTRY *          |                  |                   |   |
| Maryland               |                                      | -                 | 21075           |                   |                    | United Sta       | ites              |   |
| DAYTIME TELEPH         | ONE NUMBER •                         |                   |                 |                   | EMAIL ADDRESS *    |                  |                   |   |
| (123) 123 - 1234       |                                      |                   |                 |                   | test@hotmail.com   |                  |                   |   |
| MIDDLE NAME            |                                      |                   |                 |                   | 01/01/1976         |                  |                   |   |
|                        | chidren? • Yes  L CHILDREN (To inclu | ide adult childre |                 | dren not residing |                    | DATE OF BIRTH    |                   |   |
| OT NAME                | FIRST NAME   MIDDLE NAME (FL         |                   | DEE NAME (I UII | ,                 |                    |                  |                   |   |
| mith                   | Tony                                 |                   |                 |                   |                    | January 01, 2011 | / >               | • |
|                        |                                      |                   |                 |                   |                    |                  |                   |   |
|                        |                                      |                   |                 |                   |                    |                  |                   | + |
|                        | (List all within the past            | 7 years in Mary   |                 |                   |                    |                  |                   |   |
| UMBER                  | STREET NAME                          |                   | CITY            | STATE             | ZIP CODE           | FROM DATE        | TO DATE           |   |
|                        |                                      |                   |                 |                   |                    |                  |                   |   |
|                        |                                      |                   |                 |                   |                    |                  |                   | + |
|                        |                                      |                   |                 |                   |                    |                  |                   |   |

#### New Application - Confirmation and Print

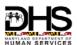

- Application # is generated which is displayed in message. Please make a note of this application #
- Application sent to the selected CAMP Personnel Administrator queue
- Public User can download pdf copy of the Application clicking "Download".
- Print the downloaded Application to get it Notarized and submit the Original to the Camp Personnel Administrator.

Your application has been successfully saved.

Please use the application number C201744341 for future reference.

Please view/download the application using the 'DOWNLOAD' button below.

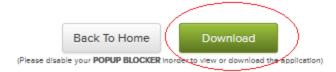

### Viewing Applications and Reprinting

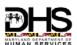

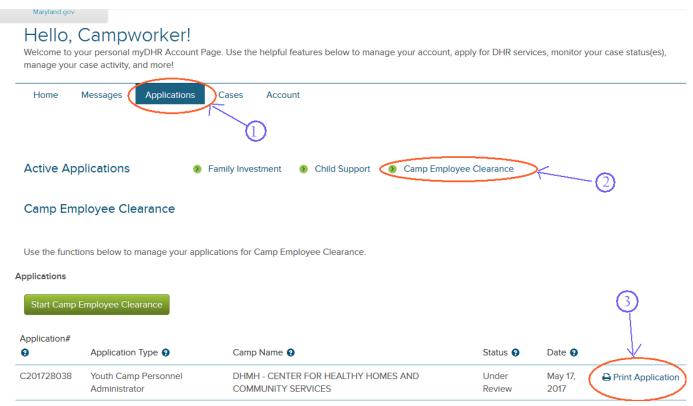

- 1) Click on the Application
- 2) Then Click on the Camp Employee Clearance

This will now show you all the applications that where entered by this DHR user.

3) You can Print the application again or continue the application.

The details show the Application number, Type , Camp name the Current status and the Date the application was saved